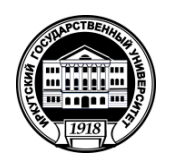

**Министерство науки и высшего образования Российской Федерации** федеральное государственное бюджетное образовательное учреждение высшего образования

**«ИРКУТСКИЙ ГОСУДАРСТВЕННЫЙ УНИВЕРСИТЕТ»** ФГБОУ ВО «ИГУ»

**Кафедра** общей и космической физики

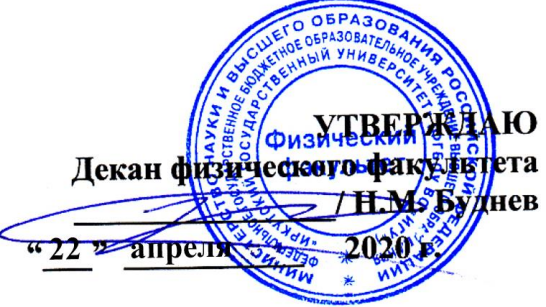

# **Рабочая программа дисциплины (модуля)**

**Наименование дисциплины (модуля)**: Б1.О.14.05 Информационные технологии

**Направление подготовки**: 11.03.04 Электроника и наноэлектроника

**Направленность (профиль) подготовки**: Материалы и компоненты твердотельной электроники

**Квалификация выпускника**: бакалавр

**Форма обучения**: очная

Согласовано с УМК: физического факультета Протокол № 25 от « 21 » апреля 2020 г.

**Председатель:** д.ф.-м.н., профессор  $\rightarrow$  Н.М. Буднев

**Рекомендовано кафедрой:** общей и космической физики **Протокол** № 7 от « 27 » марта 2020 г. **Зав.кафедрой** д.ф.-м.н., профессор **\_\_\_\_\_\_\_\_\_\_\_\_\_\_\_\_\_\_\_\_\_\_**Паперный В.Л.

**Иркутск 2020 г.**

# **Содержание**

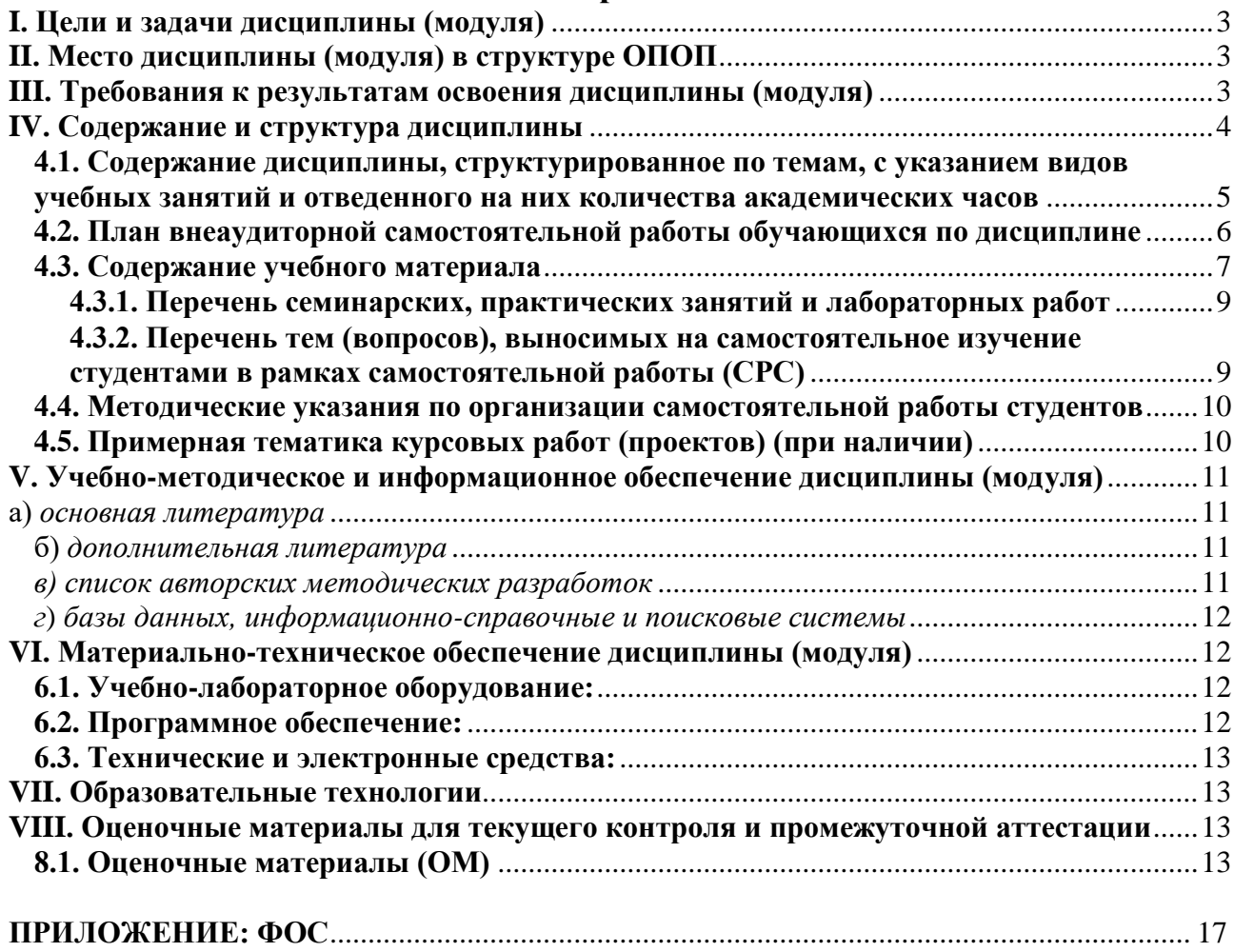

# I. Цели и задачи дисциплины (модуля)

<span id="page-2-0"></span>Основная цель курса - знакомство с технологией создания систем управления современными экспериментальными комплексами, составной частью которых являются различные устройства, выполненные на основе микроконтроллеров.

Для достижения данной цели были поставлены задачи:

- изучить основы программирования микроконтроллеров в системах управления физическим экспериментом;
- познакомиться с современными проблемами автоматизации технологических процессов, управления средствами коммуникации.

# II. Место дисциплины (модуля) в структуре ОПОП

<span id="page-2-1"></span>Одним из направлений модернизации российского образования является интеграция дисциплин естественнонаучного цикла. Данный курс соответствует этой концепции, т.к. при его изучении используются разделы и темы следующих дисциплин:

- информатика (программирование на языке  $C++/Pascal$ , обработка данных, архитектура ПК, локальные и глобальные сети. архитектура сетей, элементы численных методов, компьютерный эксперимент в физике);
- высшая математика (дифференциальное и интегральное исчисление, методы математической физики);

В результате изучения данного курса студент получает представление о функционировании микроконтроллерных систем и приобретает навыки и умения по созданию программного обеспечения для управления такими системами.

Курс «Информационные технологии» относится к обязательной части цикла дисциплин Б1.

# III. Требования к результатам освоения дисциплины (модуля)

<span id="page-2-2"></span>«Информационные технологии», с учетом Kypc положений федерального государственного образовательного стандарта высшего профессионального образования при подготовке бакалавра по направлению 11.03.04 Электроника и наноэлектроника, позволяет студенту приобрести следующие общепрофессиональные компетенции:

Способен понимать принципы работы современных информационных технологий и использовать их для решения задач профессиональной деятельности (ОПК-4).

Способен разрабатывать алгоритмы и компьютерные программы, пригодные для  $\frac{1}{2}$ практического применения (ОПК-5)

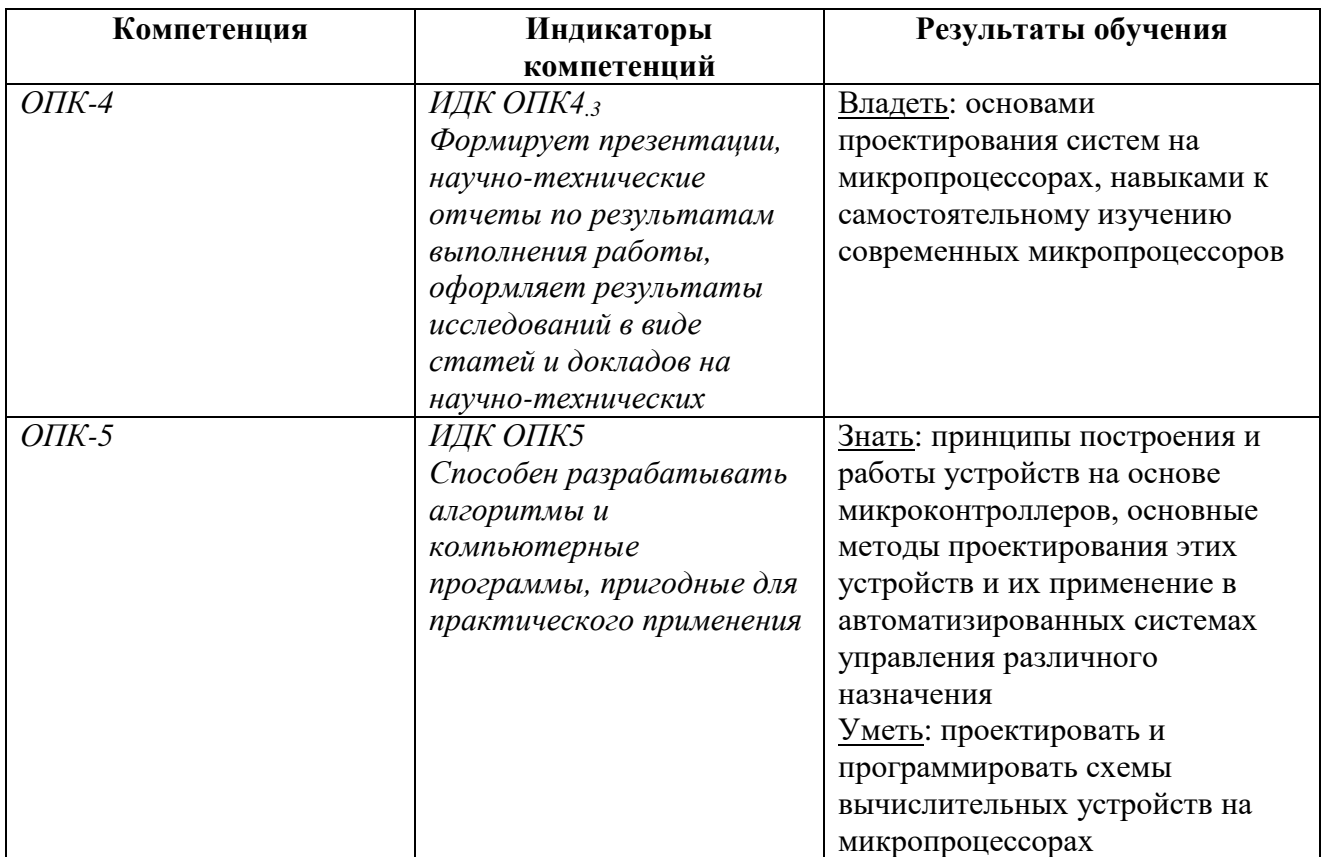

<span id="page-3-0"></span>IV. Содержание и структура дисциплины Объем дисциплины составляет 3 зачетных единицы, 108 часов, Из них реализуется с использованием электронного обучения и дистанционных образовательных технологий 0 часов

Форма промежуточной аттестации: зачёт

# **4.1. Содержание дисциплины, структурированное по темам, c указанием видов учебных занятий и отведенного на них количества академических часов**

<span id="page-4-0"></span>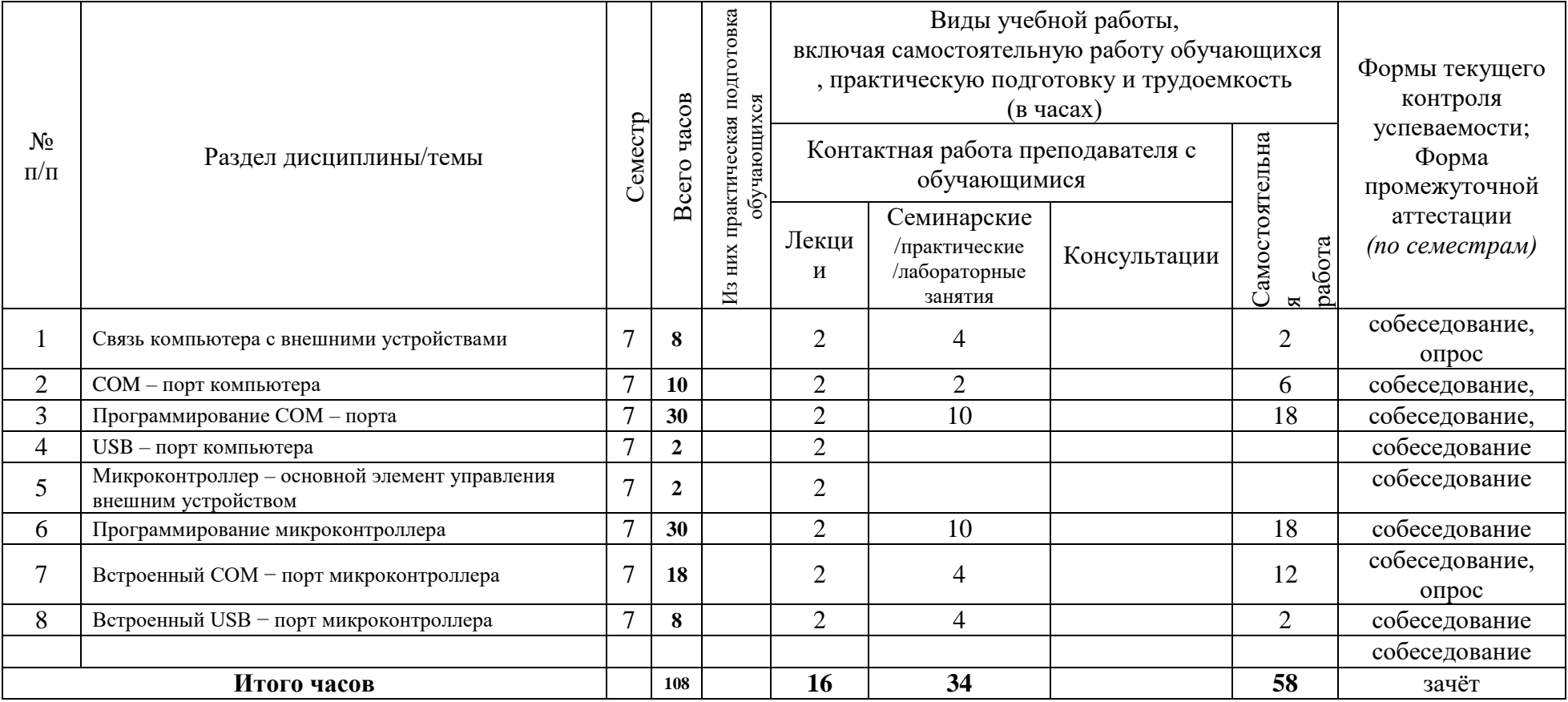

# **4.2. План внеаудиторной самостоятельной работы обучающихся по дисциплине**

<span id="page-5-0"></span>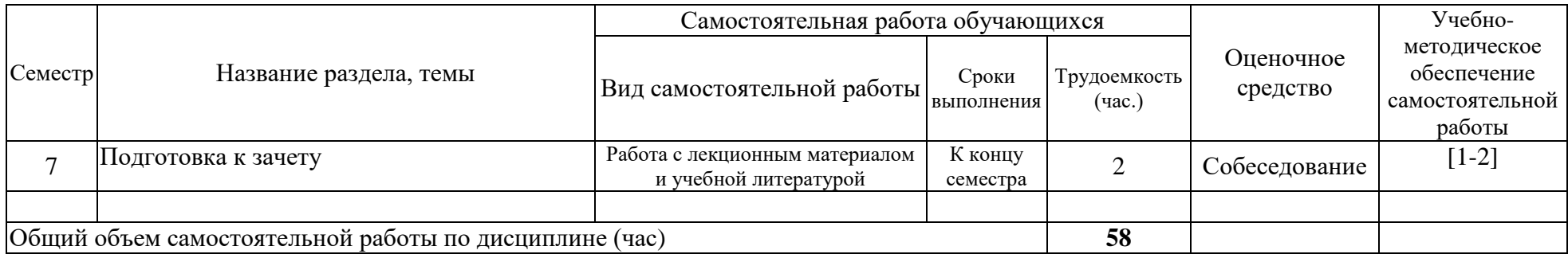

## <span id="page-6-0"></span>**4.3. Содержание учебного материала**

### Раздел 1. Связь компьютера с внешними устройствами

1.1. Подключение внешних устройств Контроллер устройства

# 1.2. Работа внешних устройств через прерывания Контроллер прерываний

1.3. Типы связей с внешними устройствами Параллельная связь. PCI слоты расширения Последовательная связь, коммуникационные порты Принципы организации последовательной связи

# Раздел 2. COM – порт компьютера

- 2.1. Протокол физического уровня RS-232
	- Физическая среда передачи данных
	- Линии связи

Обмен данными

- 2.2. Контроллер COM-порта. Устройство и принцип работы Входные регистры UART
- 2.3. Протокол RS-485. Создание локальной сети
- 2.4. Протоколы передачи данных по сети
	- Язык команд MODBUS

# Раздел 3. Программирование COM – порта

- 3.1. Прямое программирование контроллера UART
	- Инициализация COM порта
	- Чтение из порта и запись в порт
- 3.2. Программирование в Windows

Функции WinAPI и типы данных для работы с COM – портом

Инициализация порта

Чтение из порта и запись в порт

Работа с портом в отдельном программном потоке

Специальные функции для работы с управляющими линиями

- Раздел 4. USB порт компьютера
	- 4.1. Физическая и логическая архитектура USB
	- 4.2. Составляющие USB
	- 4.3. Свойства USB-устройств
	- 4.4. Принципы передачи данных
	- 4.5. Механизм прерываний
	- 4.6. Режимы передачи данных
	- 4.7. Логические уровни обмена данными
	- 4.8. Передача данных по уровням
	- 4.9. Типы передач данных
- Раздел 5. Структура данных
	- 5.1. Кадры
	- 5.2. Конечные точки
	- 5.3. Каналы
	- 5.4. Пакеты
	- 5.5. Контрольная сумма
	- 5.6. Транзакции

Раздел 6. Запросы к USB-устройствам

- 6.1. Конфигурационный пакет
- 6.2. Стандартные запросы к USB-устройствам
- 6.3. Дескриптор устройства
- Раздел 7. Система Plug and Play (PnP)
	- 7.1. Конфигурирование USB-устройств
	- 7.2. Нумерация USB-устройств
	- 7.3. РпР-идентификаторы USB-устройств
	- 7.4. Символьные имена устройств
- Раздел 8. Классы USB устройств
	- 8.1 Класс CDC
	- 8.2 Класс HID
		- Спецификация HID-устройств Порядок обмена данными с HID -устройством Установка драйвера HID-устройства Структура дескриптора репорта Запросы к HID-устройству Инструменты Драйверы для HID-устройств в Windows
	- 8.3. Другие классы USB
- Раздел 9. Работа с USB устройствами.
	- 9.1. Структуры и функции Windows Setup API
	- 9.2. Структуры и функции Windows HID API
- Раздел 10. Микроконтроллер основной элемент управления внешним устройством
	- 10.1. Семейство микроконтроллеров PIC
		- Организация памяти
	- 10.2. Регистры общего и специального назначения
- Раздел 11. Программирование микроконтроллера
	- 11.1. Команды микроконтроллера
	- 11.2. Основы программирования на Ассемблере
		- Среда программирования MPLAB
		- Программа на Ассемблере
	- 11.3. Примеры программирования
		- Использование портов ввода-вывода
		- Организация задержек
		- Работа с АЦП
		- Работа с таймером

# Прерывания

- Раздел 12. Встроенный COM порт микроконтроллера
	- 12.1. Настройка USART
	- 12.2. Прием и передача данных
- <u>Раздел 13</u>. Встроенный USB − порт микроконтроллера
	- 13.1. Создание USB устройства на основе микроконтроллера.
	- 13.2. Прием и передача данных.

<span id="page-8-0"></span>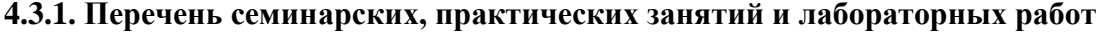

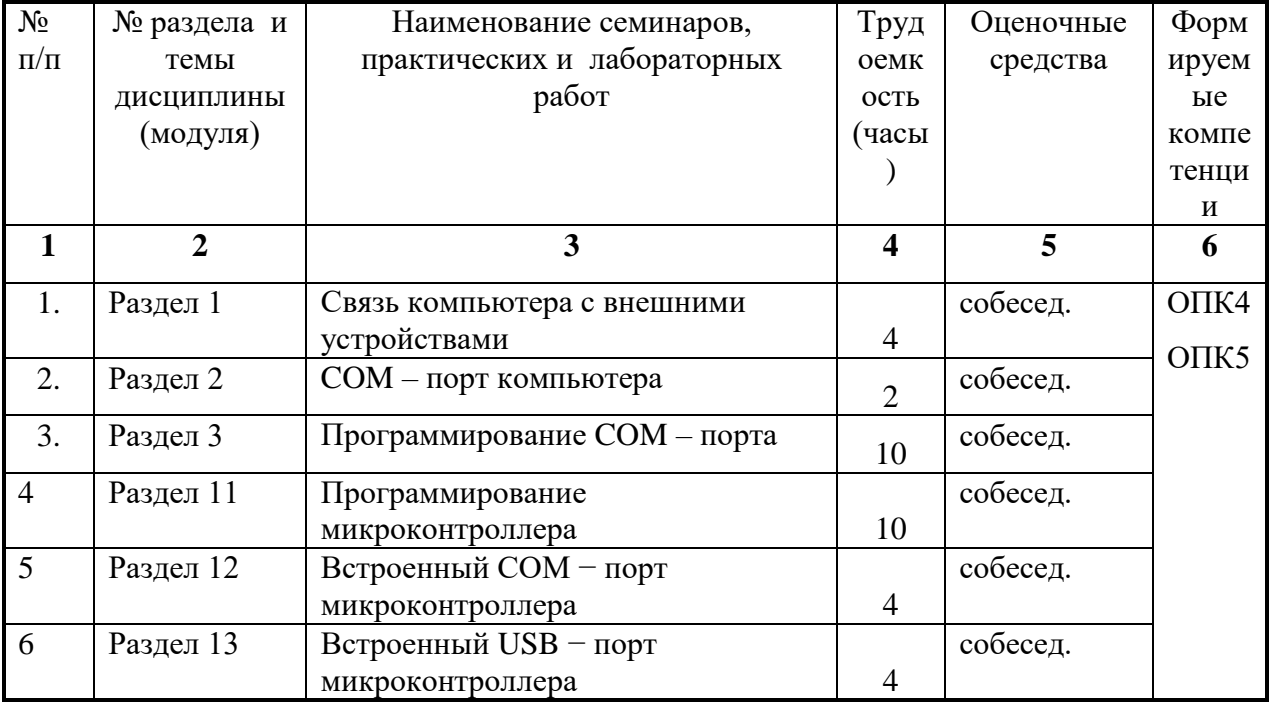

# <span id="page-8-1"></span>4.3.2. Перечень тем (вопросов), выносимых на самостоятельное изучение студентами в рамках самостоятельной работы (СРС)

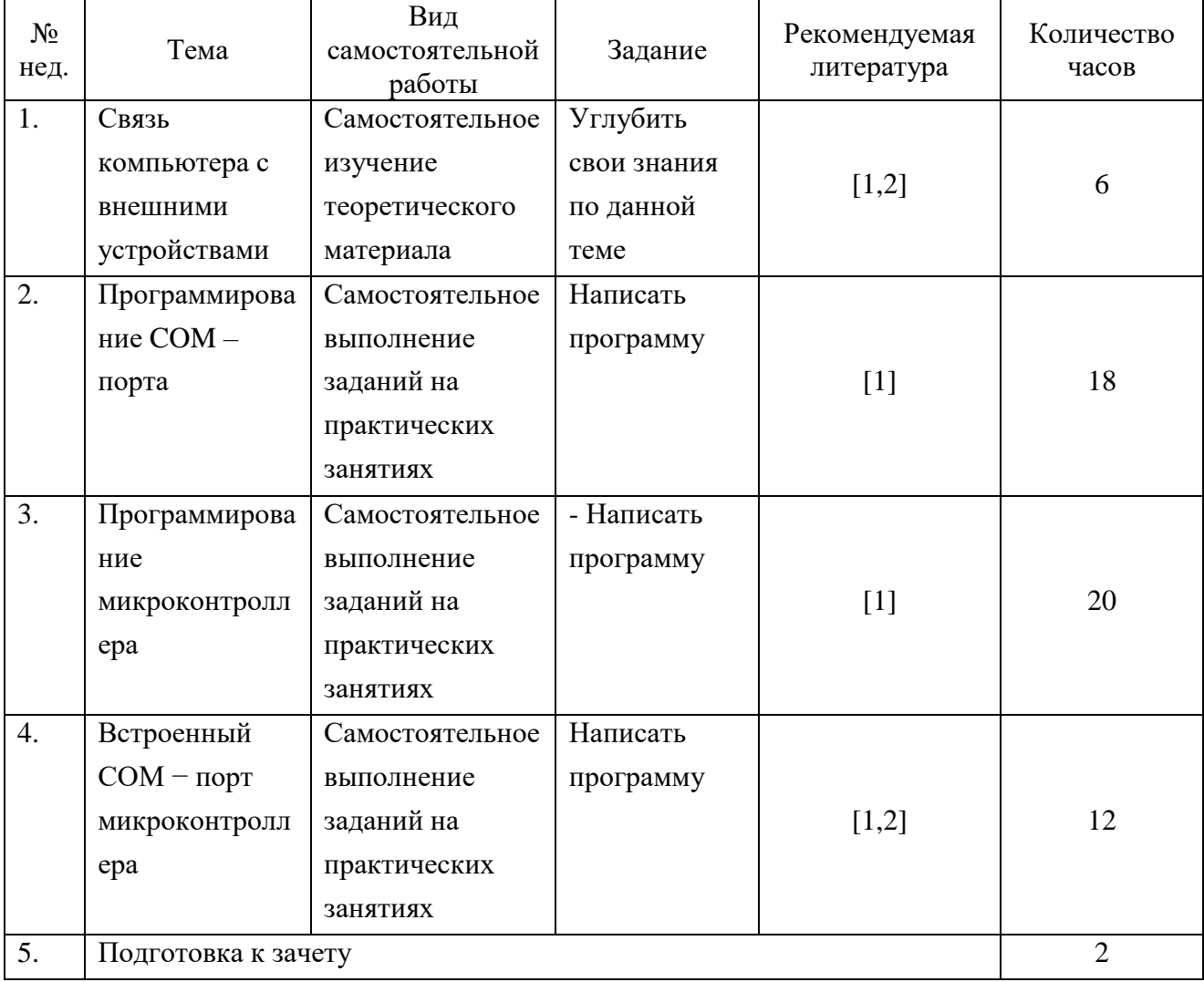

#### <span id="page-9-0"></span>**4.4. Методические указания по организации самостоятельной работы студентов**

К современному специалисту общество предъявляет достаточно широкий перечень требований, среди которых немаловажное значение имеет наличие у выпускников определенных способностей и умения самостоятельно добывать знания из различных источников, систематизировать полученную информацию, давать оценку конкретной финансовой ситуации. Формирование такого умения происходит в течение всего периода обучения через участие студентов в практических занятиях, выполнение контрольных заданий, написание курсовых и выпускных квалификационных работ. При этом самостоятельная работа студентов играет решающую роль в ходе всего учебного процесса.

Самостоятельная работа реализуется:

- 1) Непосредственно в процессе аудиторных занятий на лекциях, практических и семинарских занятиях, при выполнении лабораторных работ.
- 2) В контакте с преподавателем вне рамок расписания на консультациях по учебным вопросам, в ходе творческих контактов, при ликвидации задолженностей, при выполнении индивидуальных заданий и т.д.
- 3) В библиотеке, дома, в общежитии, на кафедре при выполнении студентом учебных и творческих задач.

Границы между этими видами работ достаточно размыты, а сами виды самостоятельной работы пересекаются. Таким образом, самостоятельной работа студентов может быть как в аудитории, так и вне ее.

# <span id="page-9-1"></span>**4.5. Примерная тематика курсовых работ (проектов) (при наличии)** Курсовые проекты не предусмотрены.

# <span id="page-10-1"></span><span id="page-10-0"></span>**V. Учебно-методическое и информационное обеспечение дисциплины (модуля)** а) *основная литература*

- 1. Красов, В.И. Управление внешними устройствами на основе микроконтроллеров [Электронный ресурс] : учеб. пособие / В. И. Красов. - ЭВК. - Иркутск : Изд-во ИГУ, 2009. - (Компьютерные технологии в физике ; ч. 5, разд. 1). - Режим доступа: ЭЧЗ "Библиотех". - Неогранич. доступ.
- 2. Яценков, В.С. Микроконтроллеры MicroCHIP : Практич. руководство / В. С. Яценков. - 2-е изд., испр. и доп. - М. : Горячая линия-Телеком, 2007. - 278 с. : ил. ; 21 см. - ISBN 5-93517-203-8. – (10 экз.)

# <span id="page-10-2"></span>б) *дополнительная литература*

<span id="page-10-3"></span>1. Глибин, Е. С. Разработка измерительных систем с применением контроллеров Arduino [Электронный ресурс] : электронное учебно-методическое пособие / Е. С. Глибин, В. И. Чепелев. - Электрон. текстовые дан. - Тольятти : ТГУ, 2016. - 48 с. - ЭБС "Лань". - неогранич. доступ. - ISBN 978-5-8259-0952-3

Obeyeno c H5 ury J

*в) список авторских методических разработок*

1. Красов, В.И. Управление внешними устройствами на основе микроконтроллеров [Электронный ресурс] : учеб. пособие / В. И. Красов. - ЭВК. - Иркутск : Изд-во ИГУ, 2009. - (Компьютерные технологии в физике ; ч. 5, разд. 1). - Режим доступа: ЭЧЗ "Библиотех". - Неогранич. доступ.

<span id="page-11-0"></span>*г*) *базы данных, информационно-справочные и поисковые системы*

документация, описание и примеры работы для микроконтроллеров различных типов на сайтах производителей:

<http://microchip.com.ru/> <http://www.microchip.su/> <http://chipmk.ru/> <http://avr.ru/> <http://atmega.ru/>

- • ЭЧЗ «Библиотех»<https://isu.bibliotech.ru/>
- • ЭБС «Лань»<http://e.lanbook.com/>
- • ЭБС «Руконт» [http://rucont.ru](http://rucont.ru/)
- • ЭБС «Айбукс» [http://ibooks.ru](http://ibooks.ru/)
	- -В системе образовательного портала ИГУ [\(http://educa.isu.ru/\)](http://educa.isu.ru/) размещены методические материалы и задания по дисциплине Б1.О.14.05 «Информационные технологии»

# <span id="page-11-1"></span>**VI. Материально-техническое обеспечение дисциплины (модуля)**

#### **6.1. Учебно-лабораторное оборудование:**

<span id="page-11-2"></span>Практические занятия проводятся в специальном классе с современной компьютерной техникой (5 стационарных компьютеров 939NF4G-SATA2/AMD 1808MHz с мониторами SyncMaster 152v и 4 ноутбука Lenovo B590). Приборы и принадлежности: микроконтроллеры семейства PIC, набор светодиодов, потенциометры, набор соединительных проводов для создания сети микроконтроллеров. Имеются лабораторные установки, в которых реализовано управление с помощью микроконтроллеров: «Изучение движения математического маятника в вязкой среде», «Исследование тепловых характеристики металлов», «Изучение дифракционных эффектов с цифровым управлением».

#### **6.2. Программное обеспечение:**

<span id="page-11-3"></span>Интегрированная среда разработки MPLab 7.60 (freeware, бессрочно) для создания, редактирования и отладки программ для микроконтроллеров семейства PIC, производимых компанией Microchip Technology. Стандартные средства MS Office для работы методическими материалами. Программа просмотра документов в PDF формате – Adobe Acrobat Reader (условия правообладателя, бессрочно).

На стационарных компьютерах в учебной аудитории установлена операционная система MS Windows XP 5.1.2600.2. (55683-OEM-0013514-73984). На ноутбуках – Windows 8 (WIN8 EM – встроенная операционная система от производителя).

#### **6.3. Технические и электронные средства:**

<span id="page-12-0"></span>Во время лекционных занятий студентам демонстрируются на экране дополнительные и вспомогательные материалы (презентации, примеры использования программных кодов)

# **VII. Образовательные технологии**

<span id="page-12-1"></span>Контроль знаний производится во время собеседования после выполнения лабораторной работы по соответствующей теме.

Для допуска к итоговому зачёту от студента требуется выполнить как минимум одно задание по каждому разделу курса.

Изучение данного курса идет в плане накопительной системы, т.е. содержательная часть каждого раздела, как правило, завершается опросом во время выполнения лабораторной работы по соответствующей теме.

# <span id="page-12-2"></span>**VIII. Оценочные материалы для текущего контроля и промежуточной аттестации**

## <span id="page-12-3"></span>**8.1. Оценочные материалы (ОМ)**

Фонд оценочных средств (ФОС) представлен в приложении.

8.1.1. Оценочные средства для входного контроля

Входной контроль не осуществляется.

8.1.2. Оценочные средства текущего контроля Контроль за работой студентов осуществляется посредством собеседования при защите

ими отчетов по лабораторным работам.

Ниже приведены задания к некоторым разделам программы.

#### Задания к разделу 3

- 1. Написать программу передачи и приема одного байта через COM порт с одного компьютера на другой, соединенный нуль-модемным кабелем.
- 2. Написать программу передачи и приема одного символа через COM порт.
- 3. Написать программу передачи и приемы строки символов через COM порт (терминальная программа). Чтение из порта выполнить в отдельном программном потоке с помощью таймера.
- 4. Написать программу настройки параметров COM порта и его инициализации в отдельном окне, которое вызывается через главное меню. Подключить это окно к терминальной программе.
- 5. Написать программу для работы с COM портом по протоколу RS-485 в полудуплексном режиме с переключением режимов "прием - передача". Программа управляет двумя устройствами, объединенными в локальную сеть. Система команд дана в описании к устройствам.
- 6. Написать программу управления внешним устройством для исследования нагрева и охлаждения теплопроводящего стержня. Система команд дана в описании к устройству.
- 7. Написать программу управления устройством для исследования дифракции лазерного луча на щели. Система команд дана в описании к устройству.

#### Задания к разделу 5

- 1. Написать программу, показывающую эффект бегущих огней на светодиодной линейке.
- 2. Изменить предыдущую программу, чтобы «бегущие огни» выполнялись через один светодиод.
- 3. Написать программу, измеряющую с помощью АЦП напряжение на потенциометре и выводящую старшие 8 бит результата в PORTD для отображения с помощью светодиодов каждые полсекунды.

Указание: Сконфигурировать PORTA как аналоговый вход. Выбрать расположение результата и источник напряжения Vref в регистре ADCON1 и временную шкалу и канал в регистре ADCON0. В данном демонстрационном устройстве используется внутренний генератор микроконтроллера с частотой 4 МГц.

4. Написать программу, измеряющую значение напряжения на потенциометре (выводе RA0 микроконтроллера) и использующую старшие 8 бит результата для формирования задержки между переключениями светодиодов. Таким образом, получить «бегущие огни» регулируемой частоты.

Указание: Для этого сконфигурировать АЦП, включить его, провести измерение и записать его результат через рабочий регистр в регистр, используемый для формирования задержки.

- 5. Написать программу, выполняющую «бегущие огни» с помощью таймера с задержкой свечения каждого светодиода в 0,5 секунды.
- 6. Использую прерывание INT, написать программу, включающую светодиод при нажатии кнопки.
- 7. Использую прерывание INT, написать программу «бегущие огни». Направление движения «огней» изменяется на противоположное при нажатии кнопки.

Указание: Использовать какой-либо регистр для сохранения направления, например, описать его в блоке переменных как Direction. При нажатии кнопки в подпрограмме обработки прерываний менять значение одного из его битов. При выполнении сдвига в основной программе проверять значение этого бита и использовать команды BTFSC и BTFSS для выбора направления.

8. Используя АЦП, доработать предыдущую программу, чтобы скорость переключения светодиодов была регулируемой и зависела от положения движка потенциометра.

# Задания к разделу 6

- 1. Написать программу, зажигающую светодиод в N позиции при получении команды "N" от компьютера. Команду посылать из любой терминальной программы компьютера. При получении следующей команды предыдущий светодиод гаснет, новый загорается.
- 2. Написать программу, посылающую в ответ на команду компьютера значение напряжения на потенциометре, полученное с помощью АЦП. Число посылать в виде набора символов, обозначающих десятичное значение напряжения.
- 3. Создать локальную сеть из нескольких (>=2) микроконтроллеров, каждый из которых реагирует на свой адрес в формате « $AAN$ », где N – номер устройства, АА - адрес микроконтроллера ("01", "02", "03" и т.д.). В ответ на команду компьютера назад отсылается сообщение в формате "!АА". Такой формат обмена близок к протоколу MODBUS.

# Задания к разделу 9

- 1. Написать программу, реализующую получение дескриптора HID устройства.
- 2. Написать программу, выдающую список USB устройств, подключенных к компьютеру.

# Задания к разделу 13

1. Запрограммировать простейшее HID устройство на основе микроконтроллера, выдающего по запросу дескриптор устройства и репорты.

### 8.1.3. Оценочные средства для промежуточной аттестации

Материалы для проведения текущего и промежуточного контроля знаний студентов:

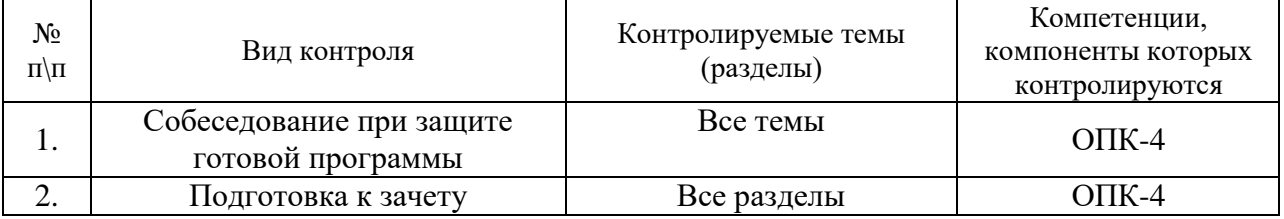

# Примерный список вопросов к зачёту:

- Подключение внешних устройств
- Работа внешних устройств через прерывания
- Типы связей с внешними устройствами
- Протокол физического уровня RS-232
- Контроллер СОМ-порта. Устройство и принцип работы
- Язык команд MODBUS
- Прямое программирование контроллера UART
- Специальные функции для работы с управляющими линиями
- Физическая и логическая архитектура USB
- Составляющие USB
- Свойства USB-устройств
- Принципы передачи данных
- Механизм прерываний
- Режимы передачи данных
- Типы передач данных
- Кадры
- Каналы
- Пакеты
- Контрольная сумма
- Транзакции
- Стандартные запросы к USB-устройствам
- Дескриптор устройства
- Конфигурирование USB-устройств
- РпР-идентификаторы USB-устройств
- Символьные имена устройств
- Класс СDC
- Класс HID
- Структуры и функции Windows Setup API
- Семейство микроконтроллеров РІС
- Регистры общего и специального назначения
- Команды микроконтроллера
- Использование портов ввода-вывода
- Работа с АЦП
- Работа с таймером
- Настройка USART
- Создание USB устройства на основе микроконтроллера.

# Пример тестовых заданий для проверки сформированности компетенций, указанных выше п.3:

1. Какие внутренний регистры обычно имеются в каждом микроконтроллере (назовите 4)?:

- $a)$ регистр состояния
- $b)$ регистр управления
- $c)$ регистр входных данных
- $\left( d\right)$ регистр выходных данных
- $e)$ регистр занятости

f)регистр прерываний

регистр освобождения  $g)$ 

2. Какой тип передачи поддерживают универсальные коммуникационные порты СОМ и **USB** 

- $a)$ последовательную передачу данных
- $b)$ параллельную передачу данных
- 3. При передаче сообщения бит чётности используется для:
- *a) для контроля правильности передачи данных;*
- *b) синхронизации приёмника и передатчика;*
- *c) для семплирования кадра с данными;*
- *d) для подсчёта старт- и стоп-битов в кадре.*

*4. Скорость связи между двумя устройствами измеряется в:*

- *a) бодах;*
- *b) метрах в секунду;*
- *c) байтах в секунду;*
- *d) символах в секунду;*
- *e) семплов в секунду;*

*5. Команда RLF Display, f побитно сдвигает содержимое регистра Display влево. Пусть перед её выполнением в этом регистре было число b'10000000'. Что в итоге останется в Display?*

- *a) b'00000000';*
- *b) b'11111111';*
- *c) b'00000001';*

*6. В микроконтроллере PIC16F877 имеется 14-ти канальный АЦП с разрешением 10 бит. Напряжение питания 5В. Значение (ADC) преобразования некоторого сигнала V вычисляется по формуле:*

- *a) ADC=(V/5 В)\*1023;*
- *b) ADC=(V/5 В)\*1024;*
- *c) ADC=(V/1023)\*5В;*
- *d) ADC=(5В/1024)\*V;*

### **Разработчики:**

 $L_{\text{QUS}}$  доцент, к.ф.-м.н. В.И., Красов

 *(подпись) (занимаемая должность) (инициалы, фамилия)*

доцент, к.ф.-м.н. А.А., Черных  *(подпись) (занимаемая должность) (инициалы, фамилия)*

Программа рассмотрена на заседании кафедры общей и космической физики ИГУ « 27 » марта 2020 г.

Протокол № 7, зав. кафедрой  $\mathscr{H}_{\mathscr{L}}$  В.Л. Паперный

**Настоящая программа не может быть воспроизведена ни в какой форме без предварительного письменного разрешения кафедры-разработчика программы.**